## **GammaLib - Change request #2720**

## **Add margin to energy boundaries GCTABackground3D**

11/06/2018 05:06 PM - Specovius Andreas

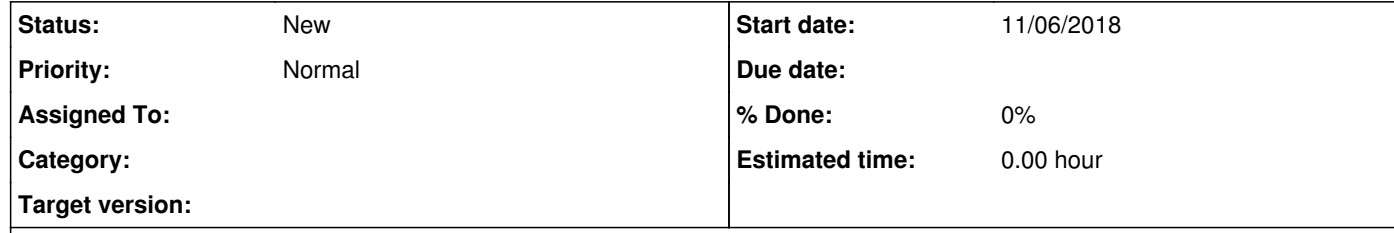

## **Description**

During the simulation of background events from a given template obviously it may occur that energies are diced that are slightly beyond the energy bounds due to numerics.

This is what I get as output:

GCTABackground3D::mc()> emin=0.174448 energy=0.392216 emax=100 (diff max-energy=99.6078) GCTABackground3D::mc()> emin=0.174448 energy=0.425866 emax=100 (diff max-energy=99.5741) GCTABackground3D::mc()> emin=0.174448 energy=100 emax=100 (diff max-energy=-1.7053e-13) terminate called after throwing an instance of 'GException::invalid\_value' what(): \*\*\* ERROR in GCTABackground3D::mc(GEnergy&, GTime&, GRan&): Invalid value. Event energy 100 TeV is outside the energy range [174.448269899925 GeV, 100 TeV] covered by the background response table. Please restrict the energy range of the simulation to the validity range of the background response table.

Adding a margin to the check in GCTABackground3D::mc() would help here and solve the issue:

 // Determine energy range of response table GEnergy emargin = GEnergy(1.0, "MeV"); GEnergy emin = m\_mc\_spectrum.energy(0); GEnergy emax = m\_mc\_spectrum.energy(m\_mc\_spectrum.nodes()-1);

if (energy+emargin < emin || energy-emargin > emax) {